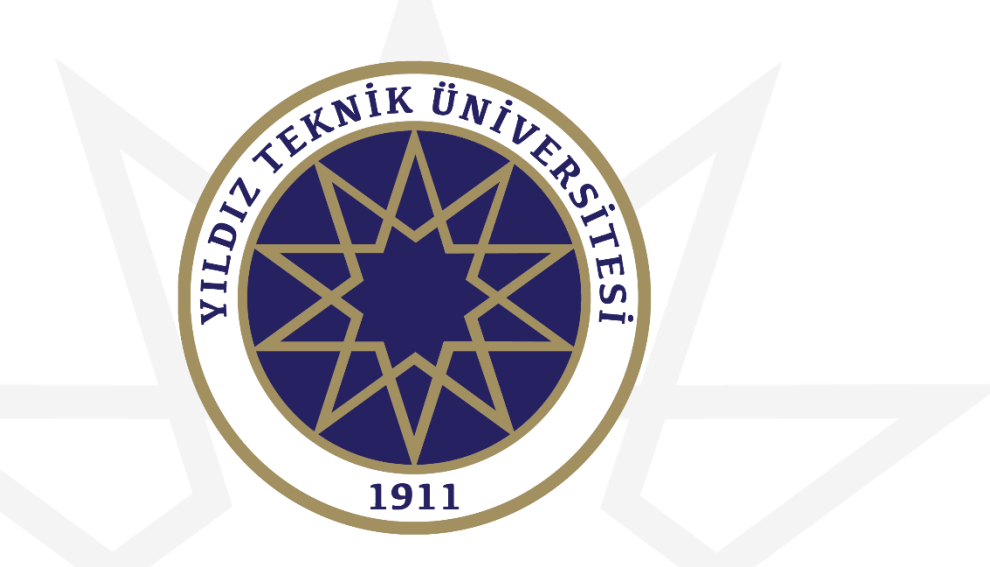

#### **LİSANSÜSTÜ KAYIT HAKKI KAZANAN ÖĞRENCİ İÇİN ONLİNE KAYIT KILAVUZU**

**Bu kılavuzun tamamını okumadan online kayıt işlemine başlamayınız.** *Kayıt işlemlerini yapmayan öğrenci kayıt hakkından vazgeçmiş sayılacaktır.*

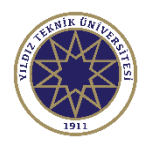

1

# Giriş Ekranı

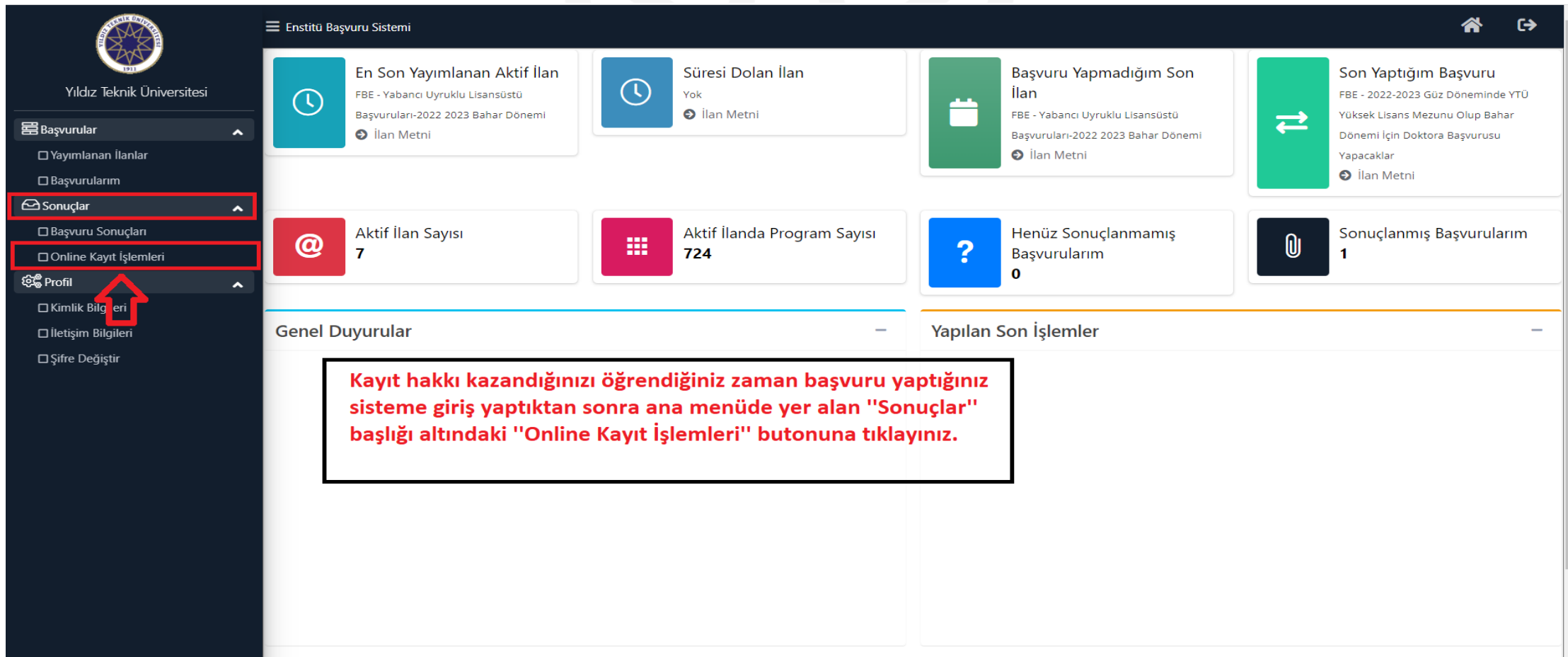

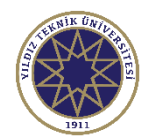

# Online Kayıt İşlemleri Ekranı

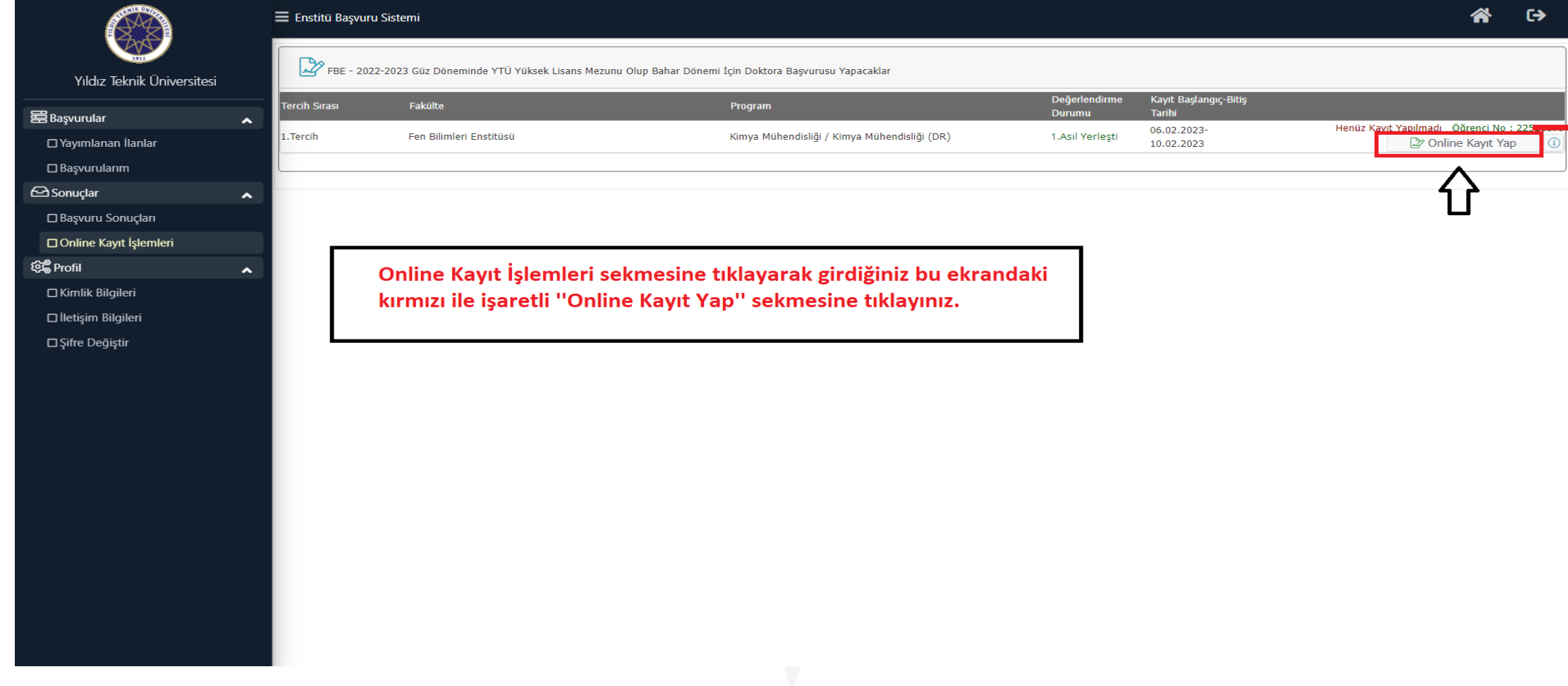

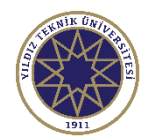

### Online Kayıt İşlemleri Ekranı

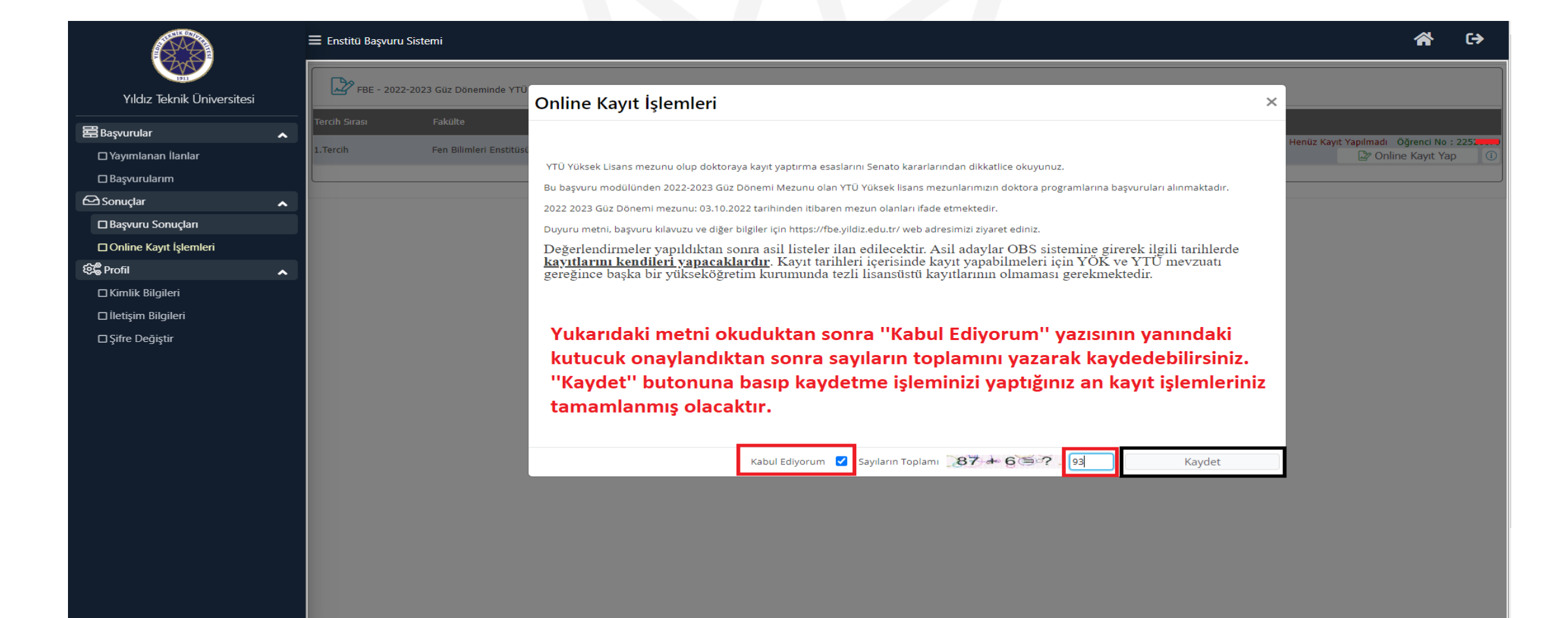

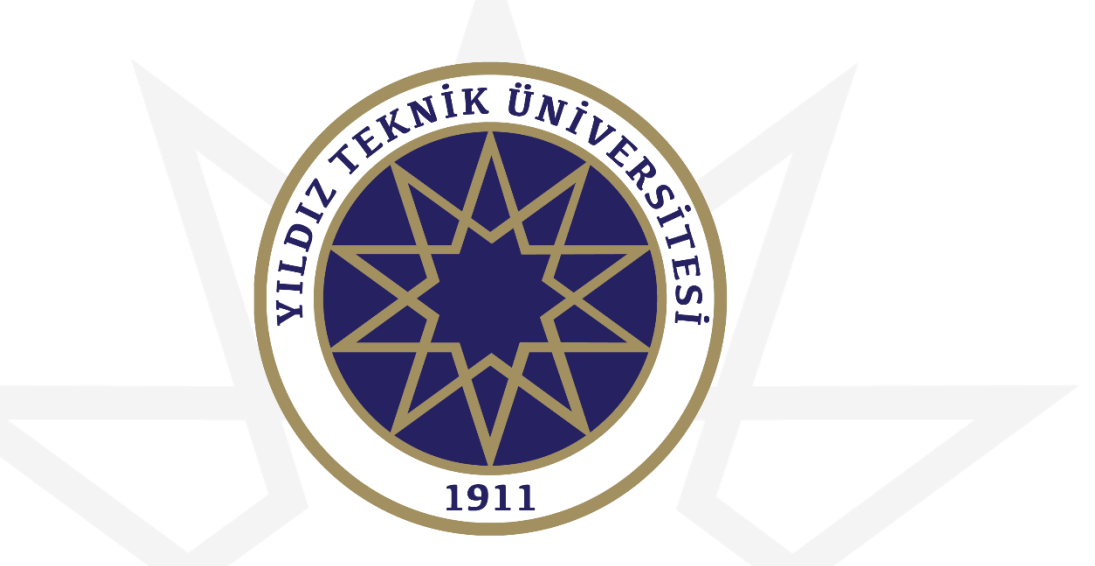

## **BAŞARILAR DİLERİZ.**